$\overline{7}$ 

้ รีแทน และกิลลานิ (Retan and Gillani, 1997) ได้ให้คำจำกัดความของเว็บในการสอน เอาไว<sup>้</sup> ้เช่นกันว่า เป็นการกระทำของคณะหนึ่งในการเตรียมการคิดในกลวิธีการสอนโดยกลุ่มคอนสตัคติวิซึ่ม และ การเรียนรู้ในสถานการณ์ร่วมมือกัน โดยใช<sup>้</sup>ประโยชน์จากคุณลักษณะและทรัพยากรใน WWW

์<br>พาร์สัน (Parson, 1997) ได้ให้ความหมายของการเรียนการสอนผ่านเว็บว่า เป็นการสอนที่นำ เอาสิ่งที่ต้องการส่งให้บางส่วนหรือทั้งหมดโดยอาศัยเว็บ โดยการเรียนการสอนผ่านเว็บสามารถกระทำได้ ในหลากหลายรูปแบบและหลากหลายขอบเขตที่เชื่อมโยงถึงกัน ทั้งการเชื่อมต่อบทเรียน วัสดุช่วยการเรียน ร<mark>ู้ และการศึกษาทางไกล</mark>

ไดรสคอลส์ (Driscoll, 1997) ได้ให้ความหมายของอินเทอร์เน็ตเพื่อการเรียนการสอนเอาไว้ว่า เป็นการใช้ทักษะหรือความรู้ต่าง ๆ ถ่ายโยงไปสู่ที่ใดที่หนึ่งโดยการใช้เวิลด์ไวด์เว็บ เป็นช<sup>่</sup>องทางใน การเผยแพรสิ่งเหล่านั้น

การเรียนการสอนผ่านเว็บ ความหมายโดยรวมจึงหมายถึง การใช้ทรัพยากรที่มีอยู่ในระบบ ้อินเทอร์เน็ตมาออกแบบเป็นเว็บเพื่อการเรียนการสอน สนับสนุนและส่งเสริมให<sup>้</sup>เกิดการเรียนรู้อย่าง ้มีความหมาย เชื่อมโยงเป็นเครือข่ายที่สามารถเรียนได้ทุกที่ทุกเวลา ซึ่งทำให้มีชื่อเรียกหลายลักษณะ ได้แก่

- การเรียนการสอนผ่านเว็บ (Web-Based Instruction)
- เว็บฝึกอบรม (Web-Based Training)
- อินเทอร์เน็ตฝึกอบรม (Internet-Based Training)  $\mathbb{R}^{\mathbb{Z}^2}$
- อินเทอร์เน็ตช่วยสอน (Internet-Based Instruction)  $\mathbb{L}^{\mathbb{R}^2}$
- การฝึกอบรมผ่านเวิลด์ไวด์เว็บ (WWW-Based Training)  $\mathbb{Z}^{n-1}$
- การเรียนการสอนผ่านเวิล์ดไวด์เว็บ (WWW-Based Instruction)

ลักษณะของการเรียนการสอนผ<sup>่</sup>านเว็บจะเรียกย<sup>่</sup>อ ๆว<sup>่</sup>า WBI (Web-based Instruction) ซึ่งเป็น แบบที่นิยมในการใช้อธิบายคุณลักษณะของการใช้เว็บในระบบอินเทอร์เน็ตเพื่อการเรียนการสอนมากที่สุด

ิการเรียนการสอนผ่านเว็บได้แสดงให้เห็นว่าเป็นสื่อที่ทรงพลัง ที่จะเข้ามาพัฒนาใช้ในการเรียน การสอนได้อย่างมีประสิทธิภาพ ซึ่งกระทำได้ทั้งภายในและภายนอกสถานที่ ทุกแห่งหนทุกสถานที่จะเป็น แหล**่งที่ใช**้เว็บเพื่อการเรียนการสอนได<sup>้</sup> เนื่องจากสามารถเข**้าถึงได**้ในทุกที่ของหน**่วยงานที่มีระบ**บ ้อินเทอร์เน็ตติดตั้งอยู่ การเรียนการสอนผ่านเว็บเป็นมิตรกับผู้ใช้ เข้าถึงข<sup>้</sup>อมูลได้ง่ายตลอด 24 ชั่วโมง เรียนรู้ในเวลาใดก็ได<sup>้</sup> มีประสิทธิภาพสูงเมื่อเทียบกับราคา ไม**่ต**้องกล**่าวถึงความนิยมที่เพิ่มมากขึ้นทุกวัน** ีสามารถเรียนได้ด้วยตนเอง เป็นมิติใหม่ของเครื่องมือและกระบวนการในการเรียนการสอน (Pollack and Masters, 1997) ซึ่งเราสามารถแสดงให<sup>้</sup>เห็นประโยชน*์*ของการใช<sup>้</sup>การเรียนการสอนผ่านเว็บ ได้แก่

- 1. การเรียนการสอนเข้าถึงทุกหน่วยงานที่มีอินเทอร์เน็ตติดตั้งอยู่
- ่ 2. การเรียนการสอนกระทำได้โดยผู้เข้ารับการอบรมไม่ต้องทิ้งงานประจำเพื่อมาอบรม
- ่ 3. ไม่ต้องเสียค่าใช้จ่ายในการเรียนการสอน เช่น ค่าที่พัก ค่าอาหาร ของว่าง ฯลฯ
- 4. \_ การเรียนการสอนกระทำได<sup>้</sup>ตลอด 24 ชั่วโมง

5. การจัดฝึกอบรมมีลักษณะที่ผู้เข้าอบรมเป็นศูนย์กลาง การเรียนรู้เกิดขึ้นกับตัวผู้เข้าอบรม เองโดยตรง (Self-directed)

6. การเรียนรู้เป็นไปตามความก้าวหน้าของผู้เข้ารับการเรียนการสอนเอง (Self-pacing)

- 7. สามารถทบทวนบทเรียนและเนื้อหาได้ตลอดเวลา
- ี 8. สามารถซักถามหรือเสนอแนะ หรือถามคำถามได้ ด้วยเครื่องมือบนเว็บ

่ 9. สามารถแลกเปลี่ยนข้อคิดเห็นระหว่างผู้เข้ารับการอบรมได้โดยเครื่องมือสื่อสารในระบบ อินเทอร์เน็ตทั้งไปรษณีย์อิเล็กทรอนิกส์ (e-mail) หรือห้องสนทนา (Chat Room) ฯลฯ

10 ไม<sup>่</sup>มีพิธีการ

้การสร้างเว็บไซต์สำหรับการเรียนการสอนจึงไม่ใช่เพียงการสร้างโฮมเพจ หรือ เว็บเพจ โดยใส่ เนื้อหาเท่านั้น แต่มีกระบวนการขั้นตอนที่เป็นระบบและมีเงื่อนไขที่ควรดำเนินการให้ครบถ้วนเพื่อความ สมบูรณ์และมีประสิทธิภาพสำหรับการเรียนการสอน

# การสร้างและออกแบบเว็บ

กระบวนการในการสร้างและออกแบบเว็บจะมีกระบวนการพื้นฐานอยู่ด้วยกัน 5 ขั้นตอนคือ 1. การวางแผน (Planning) เป็นขั้นตอนที่ผู้สร้างเว็บจะต<sup>้</sup>องรวบรวมข้อมูลที่ต้องการจะนำ มาสร้างเว็บ กำหนดวัตถุประสงค์และกลุ่มเป้าหมาย จากนั้นกำหนดขอบเขตและความต้องการของเว็บ ้ว่าจะต้องมีอะไรบ้าง เช่น ขนาดของหน้าจอภาพ บราวเซอร์ที่จะใช้ ฯลฯ องค์ประกอบและเครื่องมือที่ ้จะต้องใช้ ต้องการมีกระดานข่าว ห้องสนทนา ฯลฯ รวมถึงขั้นตอนและกระบวนการในการบำรุงรักษา อย่างเป็นระบบ

การวางแผนเบื้องต<sup>้</sup>นของการสร้างเว็บสำหรับ Dreamweaver คือ

- ้กำหนดพื้นที่จัดเก็บเว็บในเครื่องคอมพิวเตอร์  $\mathbb{R}^{\mathbb{Z}^{\times}}$
- กำหนดพื้นที่ติดตั้งเว็บเมื่อสร<sup>้</sup>างเสร็จ

2. การออกแบบ (Design) เป็นขั้นตอนที่นำข<sup>้</sup>อมูลและแผนที่วางไว<sup>้</sup>ไปปฏิบัติ โดยการลงมือ ปฏิบัติโดยจัดพิมพ์เนื้อหา กำหนดการเชื่อมโยง และคุณลักษณะอื่นที่ต้องใช้ในเว็บ การออกแบบก็จะ เน้นที่การจัดหน้าจอของเว็บให้สอดคล้องกันและระมัดระวังปัญหาต่าง ๆ ในการออกแบบ

3. การพัฒนา (Development) เป็นขั้นตอนที่ต่อเนื่องจากการออกแบบและการสร้าง โดย ู เน<sup>้</sup>นไปที่การตกแต่งและเสริมเครื่องมือต่าง ๆ สำหรับเว็บ เช่น การกำหนดสี ภาพ การใช<sup>้</sup> Flash ช่วยให<sup>้</sup> เว็บเร้าความสนใจ และเพิ่มเติมเทคนิคต่าง ๆ ของโปรแกรมสนับสนุนการสร้างเว็บ

4. การติดตั้ง (Publishing) เป็นขั้นตอนที่จะนำเอาเว็บที่ได<sup>้</sup>สร้างขึ้นเข้าไปติดตั้งในเว็บ เซอร์เวอร์เพื่อให้แสดงผลได้ในระบบอินเทอร์เน็ต หรือจะเรียกว่า การอับโหลด (Up load) ซึ่งเป็น ขั้นตอนที่จะต้องดำเนินการอยู่เสมอเมื่อสร้างเว็บเสร็จ

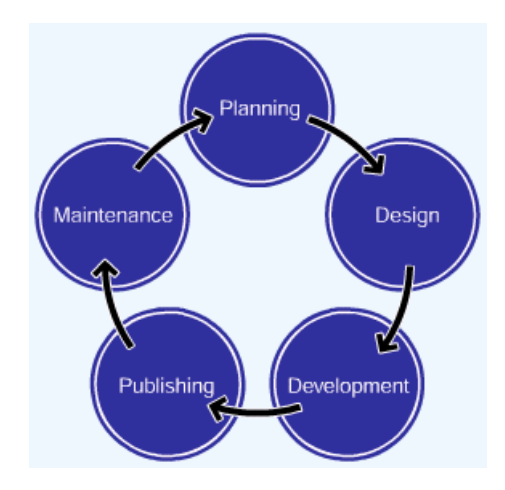

5. การบำรุงรักษา (Maintenance) เป็นขั้นตอนประเมินผลและติดตามผลการติดตั้งเว็บไซต<sup>์</sup><br>ว่ามีข้อขัดข<sup>้</sup>องหรือต*้*องปรับปรุงเปลี่ยนแปลงเว็บเพิ่มเติมให<sub>้</sub>ทันสมัยอยู่เสมอ อาจจะเรียกได้ว่าขั้นตอนการ อับเดท (Up date)

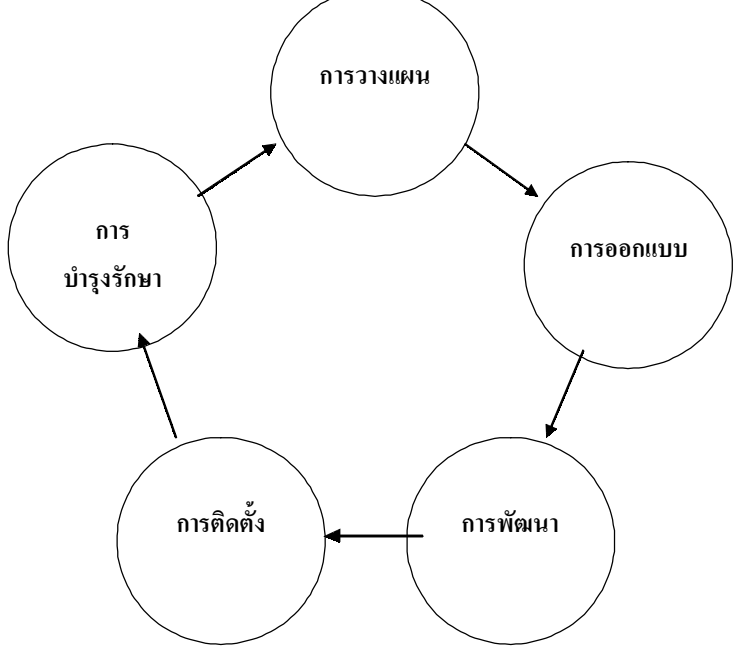

## การกำหนดรูปแบบเว็บไซต์ (Web-site)

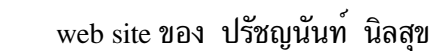

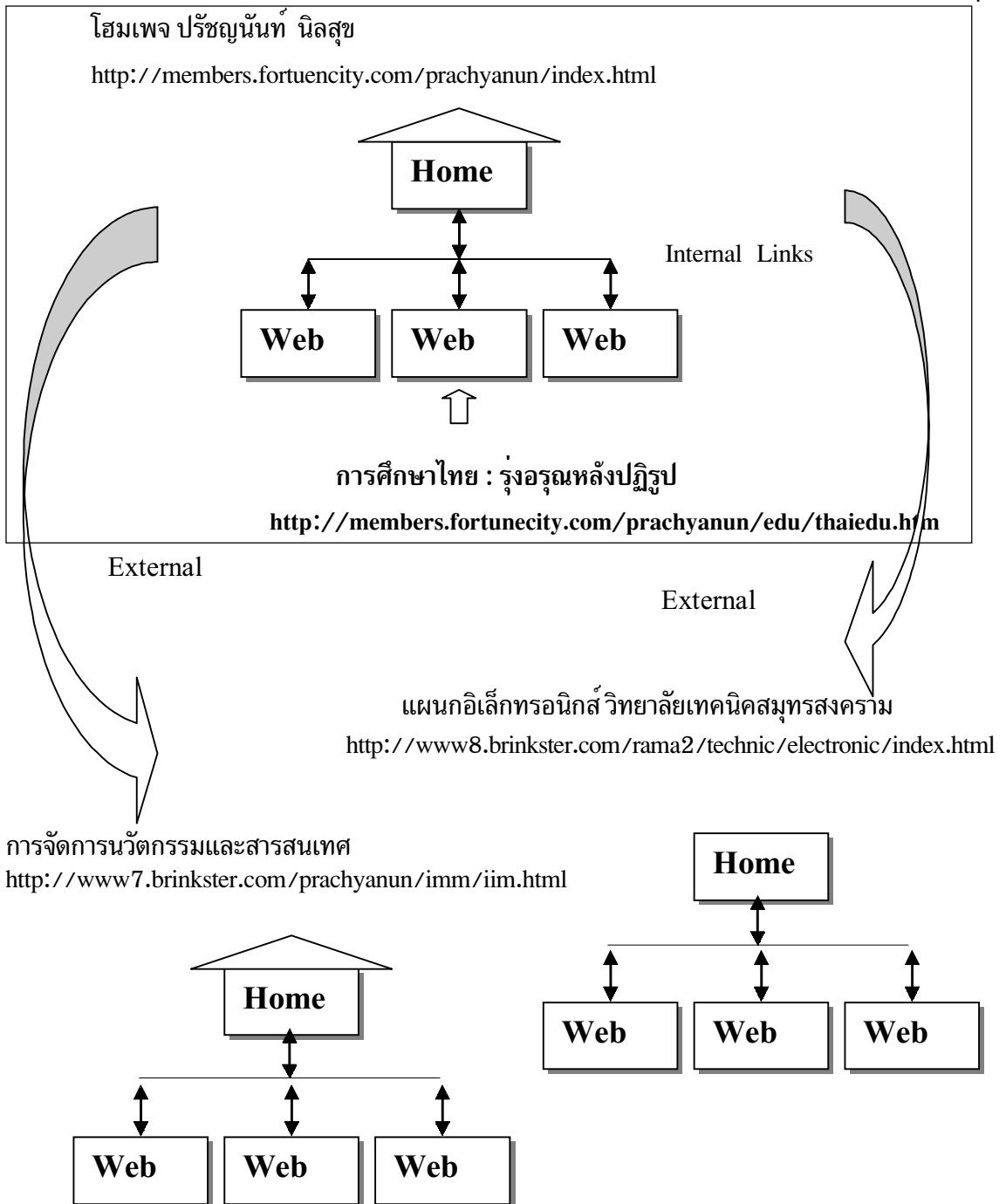

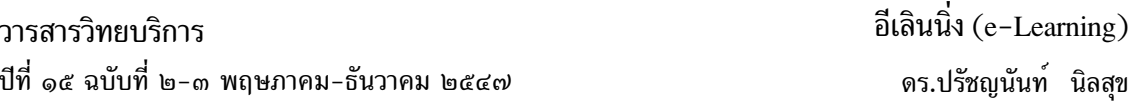

 $11$ 

้เว็บไซต์ (Web-site) หมายถึง เว็บที่ประกอบด้วยเว็บเพจหลาย ๆ เว็บเพจมารวมกัน อยู่ภาย ่ ในพื้นที่เดียวกันและเชื่อมโยงระหว่างกันภายใต๋โดเมนเนมเดียวกัน โดยมีโฮมเพจเป็นหน้าแรกของเว็บ ไซต์ทำหน้าที่เชื่อมโยงไปยังเว็บเพจตาง ๆ

โฮมเพจ (Homepage) หมายถึง เว็บเพจที่เป็นหน<sup>้</sup>าแรกของเว็บไซต<sup>์</sup> ที่เข้าถึงได*้*ทันทีเมื่อเข้า สระบบอินเทอร์เน็ตโดยการพิมพ์โดเมนเนมหรือยูอาร์แอลซึ่งเป็นที่ติดตั้งของเว็บไซต์

เว็บเพจ (Web page) หมายถึง เอกสารที่สร้างขึ้นโดยรูปแบบของ HTML หรือโปรแกรม ิการสร้างเว็บโดยเฉพาะ จะแสดงผลได้เฉพาะโปรแกรมบราวเซอร์ และต้องติดตั้งในเว็บเซอร์เวอร์เพื่อ เข้าไปอ่านข้อมลได้โดยผ่านระบบอินเทอร์เน็ต เว็บเพจจะมี 2 ลักษณะใหญ่คือ

- ้เว็บเพจแบบหน้าเดียว (Single page) หรือแบบสั้น (Short page) หมายถึง เว็บเพจที่แสดง ผลข้อมูลหรือเนื้อหาเพียงหน้าเดียวมีขนาดเท่ากับหน้าจอคอมพิวเตอร์พอดี หรือมีแถบ เลื่อนลงมาด้านล่างสั้น ๆ หรือมีรูปแบบเป็นกรอบพอดีหน้าจอภาพ
- เว็บเพจแบบแถบเลื่อน (Scroll page) หรือแบบยาว (Long page) หมายถึง เว็บเพจที่ ี แสดงผลข้อมูลหรือเนื้อหาเป็นแนวยาวจากด้านบนลงมายังด้านลางของหน้าจอภาพ โดย ้มีแถบเลื่อนอยู่ด้านข้างสำหรับเลื่อนหน้าจอภาพ เพื่อดูข้อมูลที่แสดงผลหน้าจอภาพ

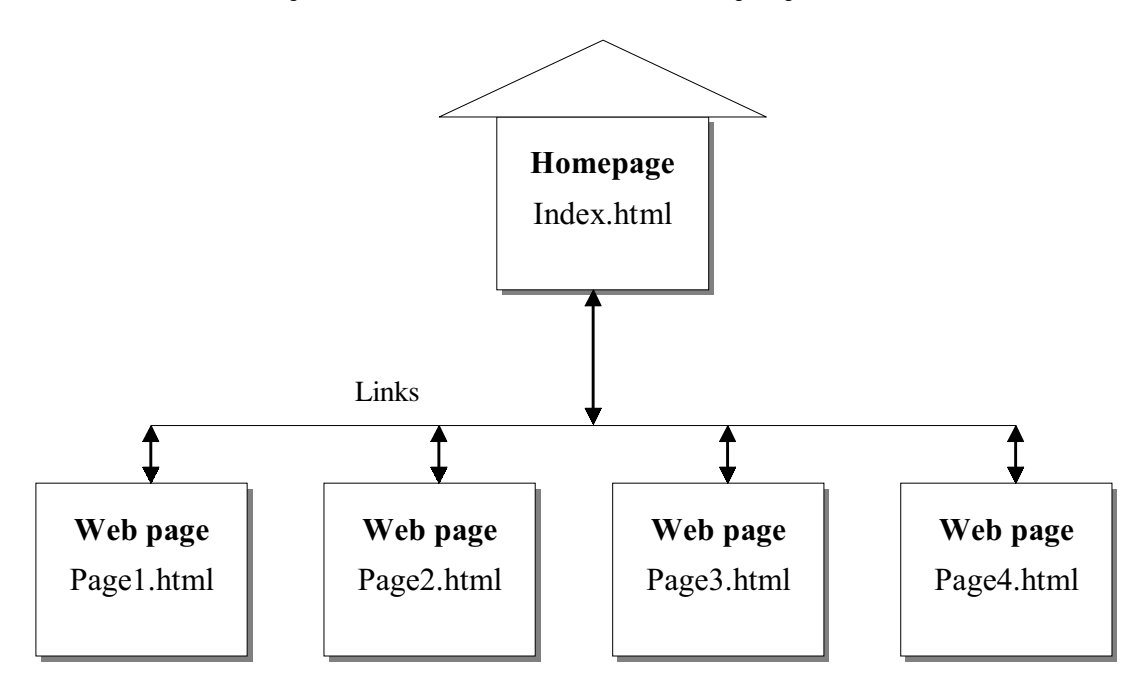

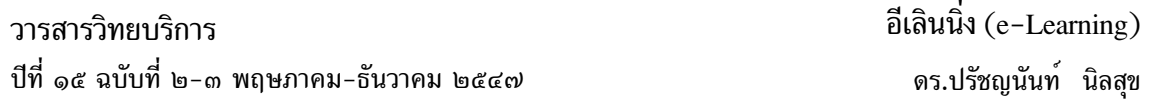

## การออกแบบโครงสร้างเว็บ

สิ่งที่ต้องพิจารณาในการสร้างเว็บเพื่อการศึกษาคือ โครงสร้างหลักของเว็บ เนื่องจากการจัดการ ข้อมูลเพื่อการเรียนการสอนมีความแตกต<sup>่</sup>างกัน กลุ่มผู*้*เรียนที่แตกต<sup>่</sup>างและเนื้อหาของเว็บแตกต<sup>่</sup>างกัน โครงสร้างของเว็บก็จะมีผลต่อการเรียนการสอนเช่นกัน (McCormack and Jones, 1998)

โครงสร้างของเว็บโดยพื้นฐานจะมี 2 ลักษณะคือ

1. โครงสร้างเว็บแบบตื้น เป็นโครงสร้างเว็บในลักษณะที่มีการเชื่อมโยงจากหน้าแรกหรือ หน้าหลักไปยังเนื้อหาโดยตรง โดยไม่มีเว็บเพจที่เป็นเนื้อหาเชื่อมโยงต่อไปอีกมากนัก สามารถกลับมายัง หน้าแรกหรือหน้าหลักของของเว็บไซต์ได้ในทันที อาจจะมีการเชื่อมโยงของเนื้อหาต่อไปอีกบ้างแต่ ไม่ต่อเนื่องเป็นลำดับลึกลงไปเหมือนกับโครงสร้างของเว็บแบบลึก โครงสร้างลักษณะนี้จึงเป็นโครงสร้างที่ ้มีเนื้อหาแยกเป็นหน่วยย่อย ๆ หรือมีเนื้อหาเฉพาะเรื่องไม่เกี่ยวข้องกัน ทำให้ไม่ต้องเชื่อมโยงเว็บเพจต่อ ไปเรื่อย ๆ เว็บแบบตื้นอาจจะมีเนื้อหามากก็ได<sup>้</sup> แต่ไม่เชื่อมโยงลึกลงไปอีก การออกแบบเว็บเพจอาจเป็น แบบหน้าเดียวสั้น ๆ หรือแบบแถบเลื่อนยาวลงไปมากก็ได้ เนื้อหาจบในหน้านั้นและไม่เชื่อมโยงไปอีก

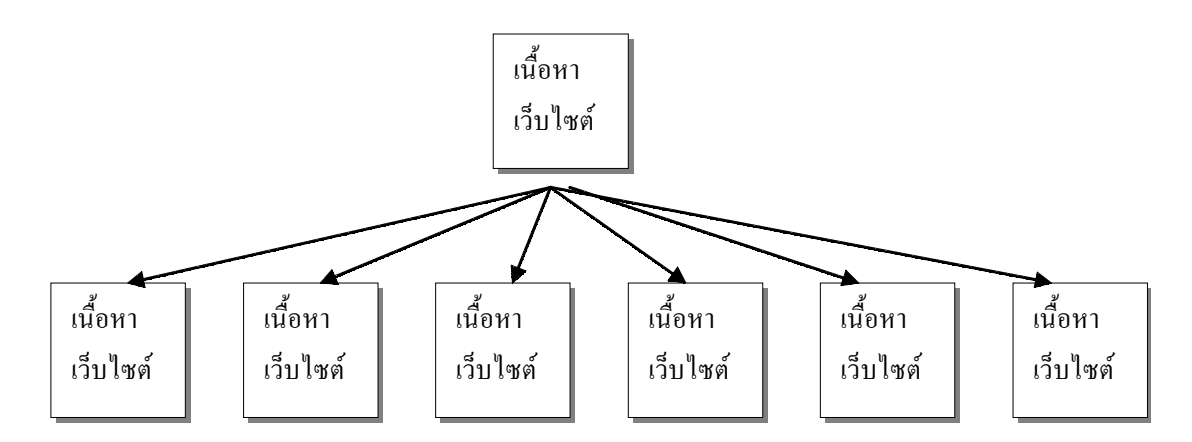

รูปแสดง ลักษณะโครงสร้างเว็บแบบตื้น

่ 2. โครงสร้างเว็บแบบลึก เป็นโครงสร้างที่มีการเชื่อมโยงต่อเนื่องกันไปในเนื้อหาเดียวกันโดยตลอด หลาย ๆ เว็บ เนื่องจากมีเนื้อหามากและเป็นลำดับต่อเนื่องทำให้โครงสร<sup>้</sup>างของเว็บต<sup>้</sup>องลงลึกไปเรื่อย ๆ ้สำหรับการเลื่อนแถบเลื่อนด้านขวาของหน้าจอไม่ได้หมายความว่า โครงสร้างเว็บนั้นจะเป็นแบบลึก เพราะการเลื่อนแถบเลื่อนด้านข้างขวาของจอภาพเป็นการออกแบบหน้าจอเว็บ ไม่ใช่โครงสร้างภาพรวม ี ของเว็บ การเลื่อนแถบเลื่อนด้านขวาของหน้าจอภาพเป็นการออกแบบเว็บแบบแถบเลื่อน เรียกได้ว่า การ ้ออกแบบหน้าจอภาพแบบแถบเลื่อน เป็นแผ่นเดียวยาวจากด้านบนลงมาด้านล่าง แต่การออกแบบ โครงสร้างเว็บแบบลึก เป็นการออกแบบที่มีเว็บเพจหลาย ๆ เว็บเพจต่อเนื่องจากเป็นจำนวนมาก

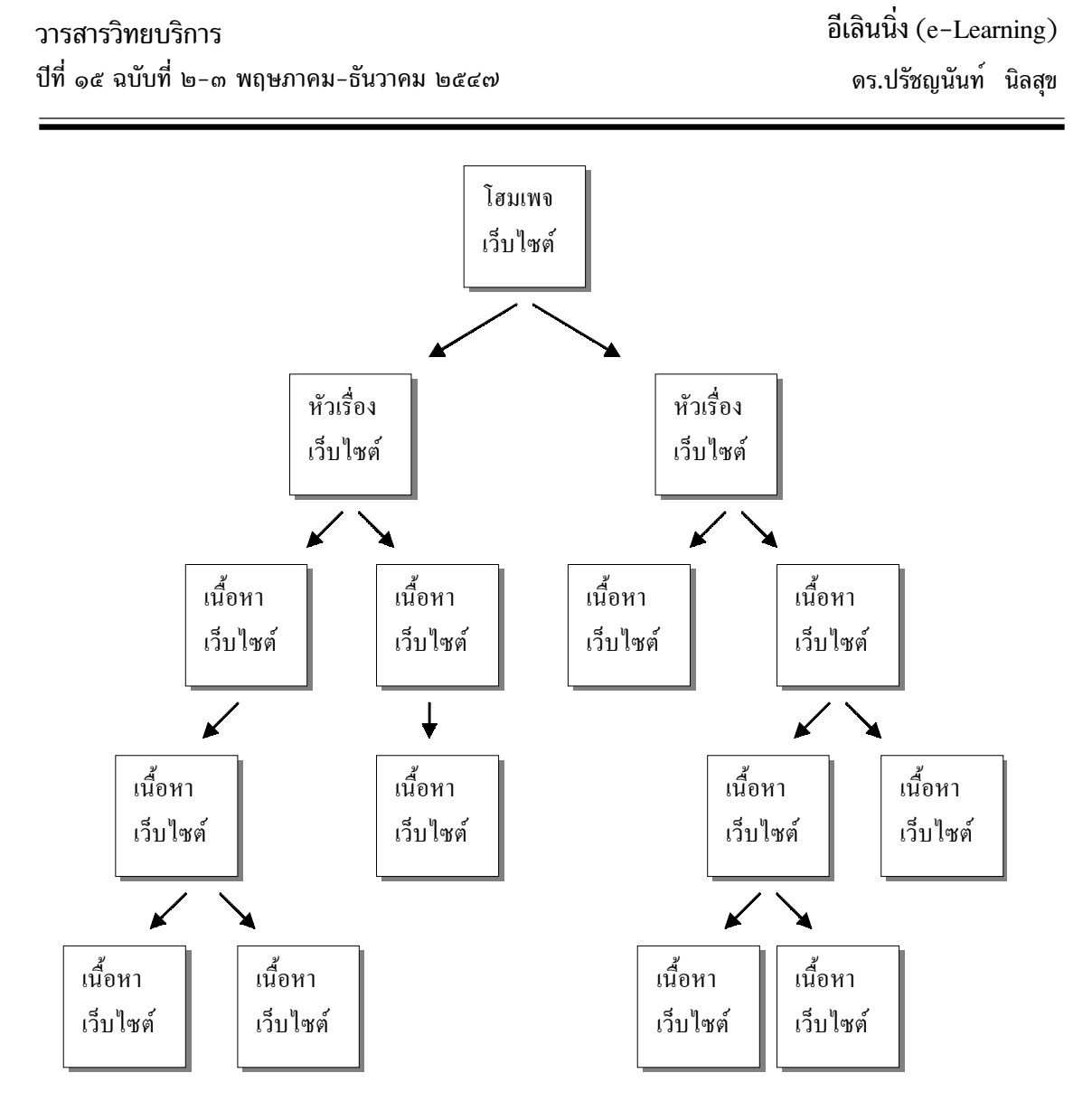

รูปแสดง ลักษณะโครงสร้างเว็บแบบลึก

## ้องค์ประกอบที่ควรมีในเว็บเพจ

## องค์ประกอบทั่วไป

- 1. ชื่อของเว็บเพจ (Title)
- 2. ประวัติและรูปภาพผู้จัดทำ (Profile/Picture)
- 3. การเชื่อมโยงภายในและภายนอกเว็บ (Links)
- 4. การแสดงที่อยู่ของเว็บ : URL
- 5. วัน/เวลาที่สร้างเว็บ (Date/Time)
- 6. การปรับปรุงครั้งล่าสุด (Update)
- $7.$  ผู้จัดทำเว็บ : (created by)
- 8. การสงวนลิขสิทธิ์ (Copy right)
- 9. การติดต่อผู้จัดทำเว็บ (contract /e-mail)
- 10. สถานที่ติดต่อของเว็บ (Address)
- 11. บราวเซอร์ที่เหมาะสมสำหรับการชม (Browser)
- 12. ขนาดหน้าจอที่เหมาะสมในการชม (Bested View)
- 13. คำถามที่ถูกถามบ่อย FAQ (Frequency Asked Question)
- 14. ความช่วยเหลือ (Help)

## <u>องค์ประกอบพิเศษ</u>

- 1. สมุดเยี่ยม (Guest book)
- 2. ฝากข้อความ (Web board)
- 3. กระดานข่าว (Bulletin Board)
- 4.  $n \in \mathbb{Z}$  (forrum)
- 5. แบบสำรวจ (Web poll)
- 6. จำนวนผู้เข้าชม (Counter)
- 7. ท้องสนทนา (Chat Room)
- 8. สถิติทุกประเภท (Web state)
- 9. เทคนิคพิเศษด้วยโปรแกรมสคริปต์ (Java script, VBscript , cgi,asp,php)
- 10. โปรแกรมพิเศษสนับสนุน (Download)
- 11. สไลด์สรุปบรรยาย (Presentation)

อีเลินนิ่ง (e-Learning) ดร.ปรัชญนันท์ นิลสุข

## องค์ประกอบเฉพาะสำหรับ E-learning

- 1. คำอธิบายรายวิชา
- 2. วัตถุประสงค์รายวิชา
- 3. คุณสมบัติของกลุ่มผู้เรียน
- 4. การลงทะเบียน
- 5. ตารางเรียน
- 6. ผู้บริหารหลักสูตร
- 7. กิจกรรม
- 8. ขาวสาร/ประกาศ
- 9. ตารางสอน/ตารางเรียน
- 10. ปฏิทินการศึกษา
- 11. แผนภูมิแสดงโครงสร้างรายวิชา
- 12. สารบัญเนื้อหา
- 13. เนื้อหารายละเอียด
- 14. แบบทดสอบก่อนเรียน
- 15. แบบฝึกหัดระหว่างเรียน
- 16. สรุปสาระสำคัญ
- 17. ข้อสอบท้ายการเรียน
- 18. โครงสร้างหลักสูตร
- 19. บรรณานุกรม/รายการอางอิง
- 20. เว็บไซต์ที่เกี่ยวข้อง

## บทสรุป

ิการจัดการเรียนผ่านสื่ออิเล็กทรอนิกส์มีชื่อเรียกอยู่มากมายหลายประการ มีความเข้าใจที่ตรงกัน บ้างไม่ตรงกันบ้างตามแต่พื้นฐานการเรียนรู้ที่มาจากต่างสาขากัน แต่ไม่ว่ารูปแบบการเรียนรู้ผ่านสื่อ ้อิเล็กทรอนิกส์จะเป็นแบบใด ความสำคัญของสื่อคือก่อให้เกิดการเรียนรู้อย่างมีความหมายกับผู้เรียนหรือ ไม่ ผู้ใช้สื่อสะดวก มีความสุข ตั้งใจที่จะเรียนรู้จักสื่ออิเล็กทรอนิกส์อย่างเต็มที่หรือไม่ นั่นต่างหากคือ ู้ หัวใจของการจัดการเรียนการสอนผ่านสื่ออิเล็กทรอนิกส<sup>์</sup>

เกี่ยวกับผู้เขียน ดร.ปรัชญนันท์ นิลสุข หัวหน้าศูนย์เทคโนโลยีสารสนเทศและการสื่อสาร วิทยาลัยเทคนิคสมุทรสงคราม prachyanun@hotmail.com http://members.fortunecity.com/prachyanun

#### เอกสารอางอิง

#### ภาษาไทย

- ิถนอมพร เลาหจรัสแสง. 2545. Designin e-Learning หลักการออกแบบและการสร้างเว็บเพื่อ การเรียนการสอน. เชียงใหม่ : มหาวิทยาลัยเชียงใหม่.
- ี กออนันตกล. 2545. นโยบาย e-Education. กรงเทพมหานคร : ศนย์เทคโนโลยี ทวีศักดิ์ ้อิเล็กทรอนิกส์และคอมพิวเตอร์แห่งชาติ.

ี่สำนักงานเลขานการคณะกรรมการเทคโนโลยีสารสนเทศแห่งชาติ. 2545. กรอบนโยบายเทคโนโลยี ิสารสนเทศ ระยะ 2544-2553 ของประเทศไทย. กรงเทพมหานคร : ศนย์เทคโนโลยี ้อิเล็กทรอนิกส์ และคอมพิวเตอร์แห่งชาติ.

#### ภาษาอังกฤษ

- American Society of Training Development. 2000. Definition of e-Learning [Online] Available: http://www.astd.org
- Clark, C.L. 1996. A Student' Guide to the Internet. Saddle River, New Jersey : Prentice-Hall.
- Driscoll, M. 1997. "Defining Internet-Based and Web-Based Training", Performance Improvement. 36 (April), 5-9.
- Khan, Badrul H. 1997. Web-Based Instruction. Englewood Cliffs, New Jersey: Educational **Technology Publications.**
- Lynch, P. and Horton, S. 1997. Yale C/AIM Web Style Guide. New Haven: Yale University.
- McCormack, C. and Jones, D. 1998. Building a Web-Based Education System. New York: John Wiley & Sons.
- Parson, R. 1997. Difinition of Web-based Instruction [Online] Available : http://www.oise.on.ca/~rperson/difinitn.htm
- Pollack, C. and Masters, R. 1997. "Using Internet Technologies to Enhance Training", Performance Improvement. 36 (February), 28-31.
- Relan, A. and Gillani, B.B. "Web-Based Information and the Traditional Classroom: Similarities and Differencee". In Khan, B.H., ed. 1997. Web-Based Instruction. Englewood Cliffs. New Jersey: Educational Technology Publications.